# Linux-Kurs der Unix-AG Übung 10

## Befehlsübersicht

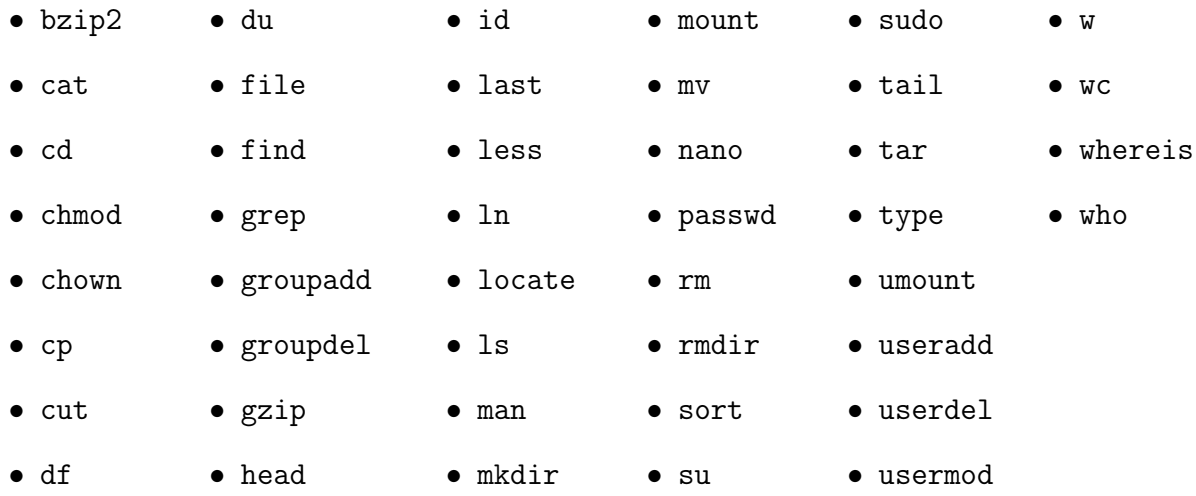

## Aufgabe 1: Besitzverhältnisse

- 1. Stelle die Besitzverhältnisse der folgenden Dateien und Verzeichnisse fest. Welche Zugriffsrechte hat der Benutzer linux-kurs auf diese?
	- /etc/passwd
	- /etc/shadow
	- /root/
	- /home/linux-kurs/

### Aufgabe 2: Zugriffsrechte setzen

- 1. Lege zwei neue Benutzer inkl. Home-Verzeichnis an.
- 2. Erstelle eine neue Gruppe lk1617 und füge den Benutzer linux-kurs und einen der neu angelegten Benutzer zu dieser Gruppe hinzu (sekundär Gruppe).
- 3. Erstelle das Verzeichnis /home/lk1617/ mit dem Besitzer root und der Gruppe lk1617. Besitzer und Gruppe sollen vollen Zugriff auf das Verzeichnis haben alle andern keinen.

Linux-Kurs für Einsteiger Zinching Dang

### Aufgabe 3: Zugriffsrechte verstehen

Hinweis: Die Verwendung mehrerer Terminals erleichtert diese Aufgabe.

- 1. Lege als root eine Datei in den Home-Verzeichnissen der Benutzer sowie im Verzeichnis /home/lk1617/ an.
	- Können die Dateien in den Home-Verzeichnissen von dem jeweiligen Home-Besitzer verändert werden?
	- Können diese Datein gelöscht werden?
	- Wer kann die Datei im Verzeichnis /home/lk1617/ löschen?
- 2. Erstelle als Benutzer linux-kurs eine Datei im Verzeichnis /home/lk1617/.
	- Kopiere anschließend diese Datei mit dem neu angelegten Benutzer, der Zugriff auf das Verzeichnis hat und vergleiche die Besitzverhältnisse.
- 3. Erstelle als Benutzer linux-kurs eine weitere Datei im Verzeichnis /home/lk1617/. Ändere den Gruppen-Besitzer zu lk1617 und die Zugriffsrechte so, dass der Besitzer und alle anderen vollen Zugriff auf diese Datei haben, die Gruppe jedoch keinen Zugriff hat.
	- Ändere die Zugriffsrechte für das Verzeichnis /home/lk1617/ so, dass alle anderen das Verzeichnis betreten und lesen dürfen.
	- Welcher Benutzer kann auf diese Datei zugreifen? Welcher nicht, und warum?
	- Welcher der neu angelegten Benutzer darf die Datei bearbeiten, welcher darf die Datei löschen?